**6.előadás: Adatbázisok-I. dr. Hajas Csilla (ELTE IK) <http://sila.hajas.elte.hu/>**

### **SQL gyakorlatban: SQL DML, SQL DDL**

- 6.5. Változtatások az adatbázisban: SQL DML adatkezelő utasítások: INSERT, DELETE, UPDATE
- [6.6. Kieg.: Tranzakciók, COMMIT]
- 7.fej. Táblák és megszorítások létrehozása CREATE TABLE, CONSTRAINTS (Folyt.köv.7ea: triggerek, nézettáblák)

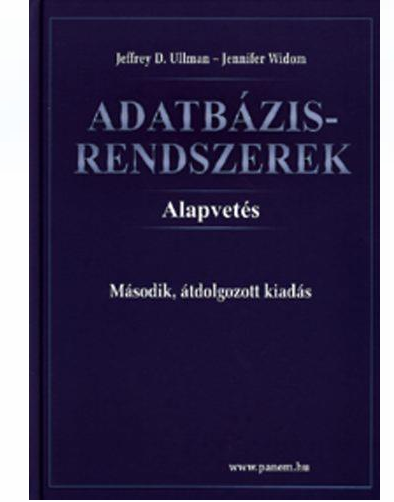

#### **SQL története, szabványok**

- Szabvány adatbázis-kezelő nyelv: SQL
- SQL (angol kiejtésben SEQUEL) uis az SQL előfutára IBM fejlesztette ki a 70-es években: SEQUEL  $\rightarrow$  SQL más is volt pl. Ingres : QUEL (ez kalkulus alapú lekérdezés)
- Szabványok (ANSI, ISO) SQL86, SQL89, SQL92 (SQL2), SQL:1999 (SQL3), SQL: 2003, SQL:2006, SQL:2008
- » Nyelvjárások (Oracle, Sybase, DB2, Progress, MSSQL, mySQL, SQL Server, PostgreSQL, Access,…)
- Az SQL megvalósítások között vannak különbségek, gyakorlatokon az Oracle SQL-t nézzük meg részletesen.

## **SQL fő komponensei**

- Az SQL elsődlegesen lekérdező nyelv (Query Language) SELECT utasítás (az adatbázisból információhoz jussunk)
- Adatkezelő nyelv, DML (Data Manipulation Language) INSERT, UPDATE, DELETE, SELECT
- Sémaleíró nyelv, DDL (Data Definition Language) CREATE, ALTER, DROP
- Adatvezérlő nyelv, DCL (Data Control Language) GRANT, REVOKE
- $\triangleright$  Tranzakció-kezelés COMMIT, ROLLBACK, SAVEPOINT
- Procedurális kiterjesztések

SQL/PSM és a gyakorlatban Oracle PL/SQL

## **SQL DML**

**Adatbázis tartalmának módosítása**

Tankönyv 6.5. Változtatások az adatbázisban

- A módosító utasítások nem adnak vissza eredményt, mint a lekérdezések, hanem az adatbázis tartalmát változtatják meg.
- 3-féle módosító utasítás létezik:
	- INSERT sorok beszúrása
	- DELETE sorok törlése
	- UPDATE sorok komponensei értékeinek módosítása

### **Beszúrás (insert into)**

- Két alakja van:
- > 1.) ha egyetlen sort szúrunk be: INSERT INTO <reláció> VALUES ( <konkrét értékek listája> );

 2.) ha több sort, egy lekérdezés eredményét visszük fel alkérdés segítségével: INSERT INTO <reláció> ( <alkérdés> );

## **Beszúrás, attribútumok megadása**

 Példa: A Szeret táblába beírjuk, Zsu szereti a Bud sört. INSERT INTO Szeret VALUES('Zsu' , 'Bud');

- A reláció neve után megadhatjuk az attribútumait.
- Ennek alapvetően két oka lehet:
	- 1. elfelejtettük, hogy a reláció definíciójában, milyen sorrendben szerepeltek az attribútumok.
	- 2. Nincs minden attribútumnak értéke, és azt szeretnénk, ha a hiányzó értékeket NULL vagy default értékkel helyettesítenék.

Példa: INSERT INTO Szeret(sör, név) VALUES('Bud' , 'Zsu');

### **Több sor beszúrása ---1**

 Egy lekérdezés eredményét is beszúrhatjuk: INSERT INTO <reláció> ( <alkérdés> );

- A lekérdezést teljesen ki kell értékelni, mielőtt a sorokat beszúrnánk.
- A Látogat(név, söröző) tábla felhasználásával adjuk hozzá a LehetBarát(név) táblához Zsu "lehetséges barátait", vagyis azokat a sörivókat, akik legalább egy olyan sörözőt látogatnak, ahova Zsu is szokott járni.

#### **Több sor beszúrása ---2**

INSERT INTO LehetBarát (SELECT l2.név FROM Látogat I1, Látogat I2 WHERE l1.név = 'Zsu' AND l2.név <> 'Zsu' AND  $11.\overline{\text{söröző}} = 12.\overline{\text{söröző}}$ ;

(FROM) névpárok: az első Zsu, a második nem Zsu, de van olyan söröző, amit mindketten látogatnak. (SELECT) a másik sörivó

#### **Több sor beszúrása ---3**

INSERT INTO LehetBarát (SELECT név FROM Látogat WHERE név <> 'Zsu' AND söröző IN (SELECT söröző FROM Látogat WHERE név = 'Zsu' ));

(SELECT) a másik sörivó

aki nem Zsu és jár olyan sörözőbe, ahová Zsu is, előző példa itt alkérdéssel

Adatbázisok-1 (Hajas Csilla, ELTE IK) 6.előadás: SQL DML, SQL DDL 9

## **Törlés (delete)**

 A törlendő sorokat egy WHERE feltétel segítségével adjuk meg: DELETE FROM <reláció> WHERE <feltétel>; Példa: DELETE FROM Szeret WHERE nev = 'Zsu' AND  $s\ddot{o}r = 'Bud';$  Az összes sor törlése: DELETE FROM Szeret; --- ~SELECT FROM vagy DELETE Szeret; --- ~ UPDATE relációnév

#### **Példa: Több sor törlése**

 A Sörök(név, gyártó) táblából töröljük azokat a söröket, amelyekhez létezik olyan sör, amit ugyanaz a cég gyártott.

#### **Példa: Több sor törlése**

 A Sörök(név, gyártó) táblából töröljük azokat a söröket, amelyekhez létezik olyan sör, amit ugyanaz a cég gyártott.

DELETE FROM Sörök s WHERE EXISTS ( SELECT név FROM Sörök WHERE gyártó = s.gyártó AND név <> s.név);

(WHERE) azok a sörök, amelyeknek ugyanaz a gyártója, mint az s éppen aktuális sorának, a nevük viszont különböző.

## **A törlés szemantikája**

- Tegyük fel, hogy az Anheuser-Busch csak Bud és Bud Lite söröket gyárt.
- Tegyük fel még, hogy *s* sorai közt a Bud fordul elő először.
- Az alkérdés nem üres, a későbbi Bud Lite sor miatt, így a Bud törlődik.
- Kérdés: a Bud Lite sor törlődik-e?

## **A törlés szemantikája**

- Válasz: igen, a Bud Lite sora is törlődik.
- A törlés ugyanis két lépésben hajtódik végre.
	- 1. Kijelöljük azokat a sorokat, amelyekre a WHERE feltétele teljesül.
	- 2. Majd töröljük a kijelölt sorokat.

## **Módosítás (update)**

 Bizonyos sorok bizonyos attribútumainak módosítása.

UPDATE <reláció>

SET <attribútum értékadások listája> WHERE <sorokra vonatkozó feltétel>;

 Fecó telefonszámát 555-1212-re változtatjuk (Fecó itt egy sörivó neve):

> UPDATE Sörivók SET telefon = '555-1212' WHERE név = 'Fecó';

#### **Példa: Több sor módosítása**

 Legfeljebb 4 dollárba kerülhessenek a sörök: UPDATE Felszolgál SET ár  $= 4.00$ WHERE ár > 4.00;

 UPDATE esetén is használhatóak alkérdések a WHERE záradékban, és a SET-ben az érték helyén lehet skalár értéket adó alkérdés is!

**Tranzakciók az SQL-ben (Tk.6.6.) Miért van szükség tranzakciókra?**

- Az adatbázis rendszereket általában több felhasználó és folyamat használja egyidőben.
	- Lekérdezések és módosítások egyaránt történhetnek.
- Az operációs rendszerektől eltérően, amelyek támogatják folyamatok interakcióját, az adatbázis rendszereknek el kell különíteniük a folyamatokat.

#### **Példa: rossz interakció**

- Egy időben ketten töltenek fel 100 dollárt ugyanarra a számlára ATM-en keresztül.
	- Az adatbázis rendszernek biztosítania kell, hogy egyik művelet se vesszen el.
- Ezzel szemben az operációs rendszerek megengedik, hogy egy dokumentumot ketten szerkesszenek egyidőben. Ha mind a ketten írnak, akkor az egyik változtatás elvész (elveszhet).

## **Tranzakciók**

- $\triangleright$  Tranzakció = olyan folyamat, ami adatbázis lekérdezéseket, módosításokat tartalmaz.
- > Az utasítások egy "értelmes egészt" alkotnak.
- Egyetlen utasítást tartalmaznak, vagy az SQLben explicit módon megadhatóak.
- Adatbázisok-1 vizsgára csak a tranzakciók 4 ACID tulajdonságát, COMMIT és ROLLBACK utasításokat kell tudni (lásd a köv. két dián), a többi dia nem-prog.inf-es csak egy-féléves kurzusra szól. A prog.inf-en ezt a köv.félévben Adatbázis-2 tanulják majd még részletesebben.

## **ACID tranzakciók**

ACID tulajdonságok:

- Atomiság (atomicity): a tranzakció egységesen lefut vagy nem, vagy az összes vagy egy utasítás sem hajtódik végre.
- Konzisztencia (consistency): a tranzakció futása után konzisztens legyen az adatbázis, megszorításokkal, triggerekkel biztosítjuk.
- Elkülönítés (isolation): párhuzamos végrehajtás eredménye egymás utáni végrehajtással egyezzen meg
- Tartósság (durability): a befejezett tranzakció eredménye rendszerhiba esetén sem veszhet el
- Opcionálisan: gyengébb feltételek is megadhatóak.

## **COMMIT és ROLLBACK**

- A COMMIT utasítás a tranzakció sikeres befejeződését eredményezi. Egy sikeresen befejeződött tranzakció a kezdete óta végrehajtott utasításainak módosításait tartósan rögzíti az adatbázisban
	- vagyis a módosítások **véglegesítődnek**.
- A ROLLBACK utasítás megszakítja a tranzakció végrehajtását, és annak sikertelen befejeződését eredményezi. Az így befejezett tranzakció SQL utasításai által végrehajtott módosításokat a rendszer meg nem történtekké teszi
	- Vagyis az összes utasítás **visszagörgetésre kerül**, a módosítások nem jelennek meg az adatbázisban.

## **[Példa: egymásra ható folyamatok]**

- A Felszolgál(bár, sör, ár) táblánál tegyük fel, hogy Joe bárjában csak Bud és Miller sörök kaphatók 2.50 és 3.00 dollárért.
- ▶ Sally a Felszolgál táblából Joe legolcsóbb és legdrágább sörét kérdezi le.
- Joe viszont úgy dönt, hogy a Bud és Miller sörök helyett ezentúl Heinekent árul 3.50 dollárért.

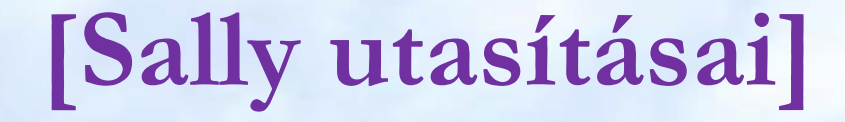

#### (max)SELECT MAX(ár) FROM Felszolgál WHERE bár = 'Joe bárja';

#### (min) SELECT MIN(ár) FROM Felszolgál WHERE bár = 'Joe bárja';

Adatbázisok-1 (Hajas Csilla, ELTE IK) 6.előadás: SQL DML, SQL DDL 23

## **[Joe utasításai]**

 Ugyanabban a pillanatban Joe a következő utasításokat adja ki: (del) DELETE FROM Felszolgál WHERE bár = 'Joe bárja'; (ins) INSERT INTO Felszolgál

VALUES('Joe bárja', 'Heineken', 3.50);

# **[Átfedésben álló utasítások]**

 A (max) utasításnak a (min) kell végrehajtódnia, hasonlóan (del) utasításnak az (ins) előtt, ettől eltekintve viszont nincsenek megszorítások a sorrendre vonatkozóan, ha Sally és Joe utasításait nem gyűjtjük egy-egy tranzakcióba.

## **[Példa: egy furcsa átfedés]**

 Tételezzük fel a következő végrehajtási sorrendet: (max)(del)(ins)(min).

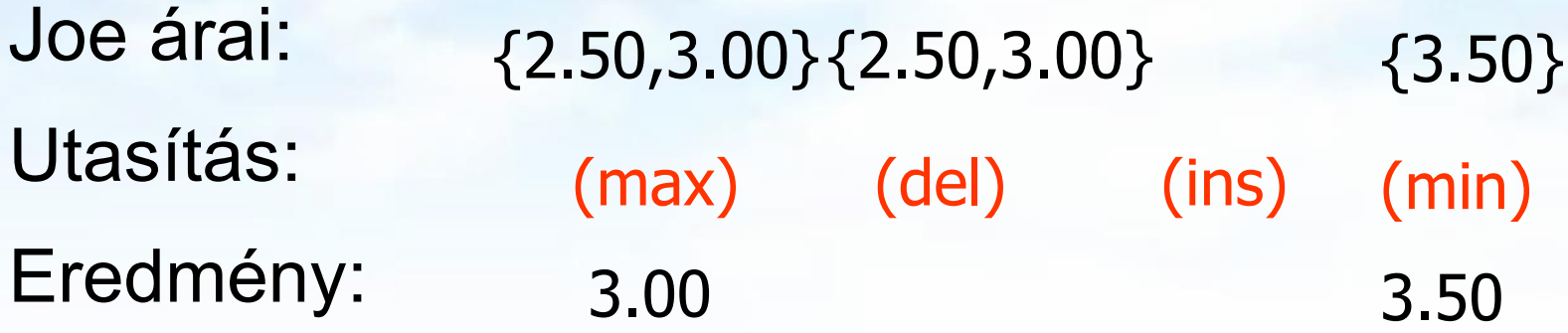

#### Mit lát Sally? MAX < MIN!

## **[Probléma megoldása tranzakciókkal]**

- Ha Sally utasításait, (max)(min), egy tranzakcióba gyűjtjük, akkor az előbbi inkonzisztencia nem történhet meg.
- Joe árait ekkor egy adott időpontban látja.
	- Vagy a változtatások előtt vagy utánuk, vagy közben, de a MAX és a MIN ugyanazokból az árakból számolódik.

## **[Másik hibaforrás: visszagörgetés]**

- Tegyük fel, hogy Joe a (del)(ins) és utasításokat nem, mint tranzakció hajtja végre, utána viszont úgy dönt, jobb ha visszagörgeti a módosításokat.
- Ha Sally az (ins) után, de visszagörgetés előtt hajtatja végre a tranzakciót, olyan értéket kap, 3.50, ami nincs is benne az adatbázisban végül.

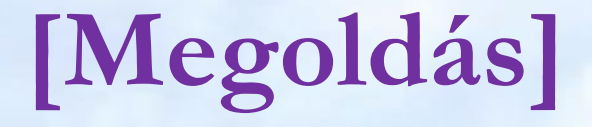

 A (del)(ins) és utasításokat Joe-nak is, mint tranzakciót kell végrehajtatnia, így a változtatások akkor válnak láthatóvá, ha tranzakció egy COMMIT utasítást hajt végre.

 Ha a tranzakció ehelyett visszagörgetődik, akkor a hatásai sohasem válnak láthatóvá.

## **[Elkülönítési szintek]**

- Az SQL négy elkülönítési szintet definiál, amelyek megmondják, hogy milyen interakciók engedélyezettek az egy időben végrehajtódó tranzakciók közt.
- Ezek közül egy szint ("sorbarendezhető") = ACID tranzakciók.
- Minden ab rendszer a saját tetszése szerint implementálhatja a tranzakciókat.

## **[Elkülönítési szint megválasztása]**

- Az utasítás:
- SET TRANSACTION ISOLATION LEVEL *X* ahol  $X =$ 
	- **SERIALIZABLE**
	- 2. REPEATABLE READ
	- 3. READ COMMITTED
	- 4. READ UNCOMMITTED

## **[Sorbarendezhető tranzakciók]**

 Ha Sally a (max)(min), Joe a (del)(ins) tranzakciót hajtatja végre, és Sally tranzakciója SERIALIZABLE elkülönítési szinten fut, akkor az adatbázist vagy Joe módosításai előtt vagy után látja, a (del) és (ins) közötti állapotban sohasem.

## **[Az elkülönítési szint választása]**

- Ez a döntés csak azt mondja meg, hogy az illető hogyan látja az adatbázist, és nem azt, hogy mások hogy látják azt.
- Példa: Ha Joe sorbarendezhető elkülönítési szintet használ, de Sally nem, akkor lehet, hogy Sally nem talál árakat Joe bárja mellett.
	- azaz, mintha Sally Joe tranzakciójának közepén futtatná a sajátját.

## **[Read-Commited tranzakciók]**

- **> Ha Sally READ COMMITTED elkülönítési** szintet választ, akkor csak kommitálás utáni adatot láthat, de nem feltétlenül mindig ugyanazt az adatot.
- Példa: READ COMMITTED mellett megengedett a (max)(del)(ins)(min) átfedés amennyiben Joe kommitál.
	- Sally legnagyobb megdöbbenésére: MAX < MIN.

## **[Repeatable-Read tranzakciók]**

- Hasonló a read-commited megszorításhoz. Itt, ha az adatot újra beolvassuk, akkor amit először láttunk, másodszor is látni fogjuk.
- De második és az azt követő beolvasások után akár *több* sort is láthatunk.

## **[Példa: ismételhető olvasás]**

- Tegyük fel, hogy Sally REPEATABLE READ elkülönítési szintet választ, a végrehajtás sorrendje: (max)(del)(ins)(min).
	- (max) a 2.50 és 3.00 dollár árakat látja.
	- (min) látja a 3.50 dollárt, de 2.50 és 3.00 árakat is látja, mert egy korábbi olvasáskor (max) már látta azokat.

## **SQL DDL**

#### **Adatbázis relációsémák definiálása**

- Az SQL tartalmaz adatleíró részt (DDL), az adatbázis objektumainak a leírására és megváltoztatására. Objektumok leíró parancsa a CREATE utasítás.
- A relációt az SQL-ben táblának (TABLE) nevezik, az SQL alapvetően háromféle táblát kezel:
	- Alaptáblák (permanens) CREATE TABLE
	- Nézettáblák CREATE VIEW
	- Átmeneti munkatáblák (WITH utasítás)
- Alaptáblák megadása: CREATE TABLE

#### **Tábla/reláció sémák SQL-ben**

A legegyszerűbb formája:

CREATE TABLE relációnév ( Attribútum deklarációk listája, Kiegészítő lehetőségek );

- Az attribútum deklaráció legalapvetőbb elemei: Attribútumnév típus [kiegészítő lehetőségek]
- -- itt: a **típus** olyan, amit az SQL konkrét megvalósítása támogat (gyakorlaton Oracle környezetben nézzük meg), Típusok, pl: INTEGER, REAL, CHAR, VARCHAR, DATE
- -- **Kiegészítő lehetőségek** például [DEFAULT], [UNIQUE], [PRIMARY KEY], [FOREIGN KEY, REFERENCES], stb.

**Egyszerű példák táblák létrehozására**

```
CREATE TABLE Sörözők (
   név CHAR(20),
   város VARCHAR2(40),
   tulaj CHAR(30),
   engedély DATE DEFAULT SYSDATE
    );
CREATE TABLE Felszolgál (
        söröző CHAR(20),
        sör VARCHAR2(20),
        ár NUMBER(10,2) DEFAULT 100
   );
```
Adatbázisok-1 (Hajas Csilla, ELTE IK) 6.előadás: SQL DML, SQL DDL 39

#### **Az SQL értékekről (bővebben gyakorlaton)**

- INTEGER, REAL, stb, a szokásos értékek, számok.
- STRING szintén, de itt egyes-aposztróf közé kell tenni a 'szöveget' (vagyis nem "macskaköröm" közé).
	- Két egyes-aposztróf = egynek felel meg, például **'Joe''s Bar'** megfelel a Joe's Bar szövegnek.
- DATE és TIME típusok is vannak az SQL-ben.
- A dátum formátumát meg kell adni DATE 'yyyy-mm-dd' **Például: DATE '2007-09-30'** (2007. szept. 30)
- Az idő formátumát is meg kell adni TIME 'hh:mm:ss' **Például: TIME '15:30:02.5'** (délután fél 4 múlt két és fél másodperccel)
- Bármely érték lehet NULL hiányzó érték:

### **Hiányzó értékek: NULL**

- Az SQL lehetővé teszi a táblákban a hiányzó értékeket, vagyis a relációk soraiban az attribútum értéke ne legyen megadva, hanem egy speciális NULL nullérték legyen.
- **A nullérték értelmezésére** több lehetőségünk is van:
	- > Nem-ismert érték: például tudom, "Joe's Bár"-jának van valamilyen címe, de nem tudom, hogy mi az.
	- Nem-definiált érték: például a házastárs attribútumnak egyedülálló embereknél nincs olyan értéke, aminek itt értelme lenne, nincs házastársa, ezért nullérték.
	- stb (van olyan cikk, amely több százféle okot felsorol)

## **Default értékek megadása**

- A CREATE TABLE utasításban az oszlopnevet DEFAULT kulcsszó követheti és egy érték.
- Ha egy beszúrt sorban hiányzik az adott attribútum értéke, akkor a default értéket kapja.

```
 CREATE TABLE Sörivók(
```

```
név CHAR(30)
cím CHAR(50) DEFAULT 'Sesame St'
telefon CHAR(16) );
```
 **INSERT INTO Sörivók(név)**

**VALUES('Zsu');** Az eredmény sor:

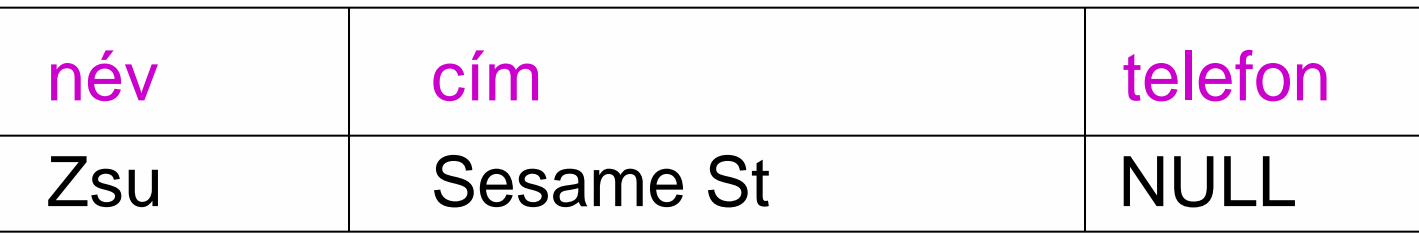

Adatbázisok-1 (Hajas Csilla, ELTE IK) 6.előadás: SQL DML, SQL DDL 42

## **Megszorítások (áttekintés)**

(1) Kulcsok és idegen kulcsok

- A hivatkozási épség fenntartása
- Megszorítások ellenőrzésének késleltetése
- (2) Értékekre vonatkozó feltételek
	- NOT NULL feltételek
	- Attribútumra vonatkozó CHECK feltételek
- (3) Sorokra vonatkozó megszorítások

Sorra vonatkozó CHECK feltételek

(4) Megszorítások módosítása (constraints) (5) Önálló megszorítások (create assertion) (6) Triggerek (create trigger)

## **Tankönyv példa: Filmek séma**

#### **Filmek**(

 cím:string, év:integer, hossz:integer, műfaj:string, stúdióNév:string, producerAzon:integer)

#### **FilmSzínész**(

 név:string, cím:string, nem:char, születésiDátum:date)

#### **Stúdió**(

 név:string, cím:string, elnökAzon:integer)

#### **Mit jelentenek az aláhúzások?**

**Tankönyv példája, hibás fordítás: title=(film)cím és address=(lak)cím** Tervezéssel később foglalkozunk, ez a példa hibás, az elnevezések, de így jó lesz, hogy a lekérdezéseknél megnézzük hogyan kezeljük.

#### **SzerepelBenne**(

 filmCím:string, filmÉv:integer, szinészNév:string)

#### **GyártásIrányító**(

 név:string, cím:string, azonosító:integer, nettóBevétel:integer)

44Adatbázisok-1 (Hajas Csilla, ELTE IK) 6.előadás: SQL DML, SQL DDL

## **Példa megszorításokra: Kulcs**

- Előző példában: attribútumok aláhúzása mit jelent?
- Filmek: elvárjuk, hogy ne legyen a megengedett előfordulásokban két különböző sor, amelyek megegyeznek cím, év attribútumokon.
- Egyszerű kulcs egy attribútumból áll, de egy kulcs nem feltétlenül áll egy attribútumból, ez az összetett kulcs. Például a **Filmek** táblában a cím és év együtt alkotják a kulcsot, nem elég a cím, ugyanis van például (King Kong, 1933), (King Kong, 1976) és (King Kong, 2005).
- > A kulcsot aláhúzás jelöli: Filmek (cím, év, hossz, ...)

Adatbázisok-1 (Hajas Csilla, ELTE IK) 6.előadás: SQL DML, SQL DDL 45

## **Kulcs megadása**

- **> PRIMARY KEY vagy UNIQUE**
- Nincs a relációnak két olyan sora, amely a lista minden attribútumán megegyezne.
- Kulcs esetén nincs értelme a DEFAULT értéknek.
- Kulcsok megadásának két változata van:
	- Egyszerű kulcs (egy attribútum) vagy
	- Összetett kulcs (attribútumok listája)

## **Egyszerű kulcs megadása**

 Ha a kulcs egyetlen attribútum, akkor ez az attribútum deklarációban megadható

<attribútumnév> <típus> PRIMARY KEY vagy <attribútumnév> <típus> UNIQUE Példa:

```
CREATE TABLE Sörök (
    név CHAR(20) UNIQUE,
    gyártó CHAR(20)
);
```
## **Összetett kulcs megadása**

 Ha a kulcs több attribútumból áll, akkor a CREATE TABLE utasításban az attribútum deklaráció után a kiegészítő részben meg lehet adni további tábla elemeket: PRIMARY KEY (attrnév<sub>1</sub>, ... attrnév<sub>k</sub>) Példa:

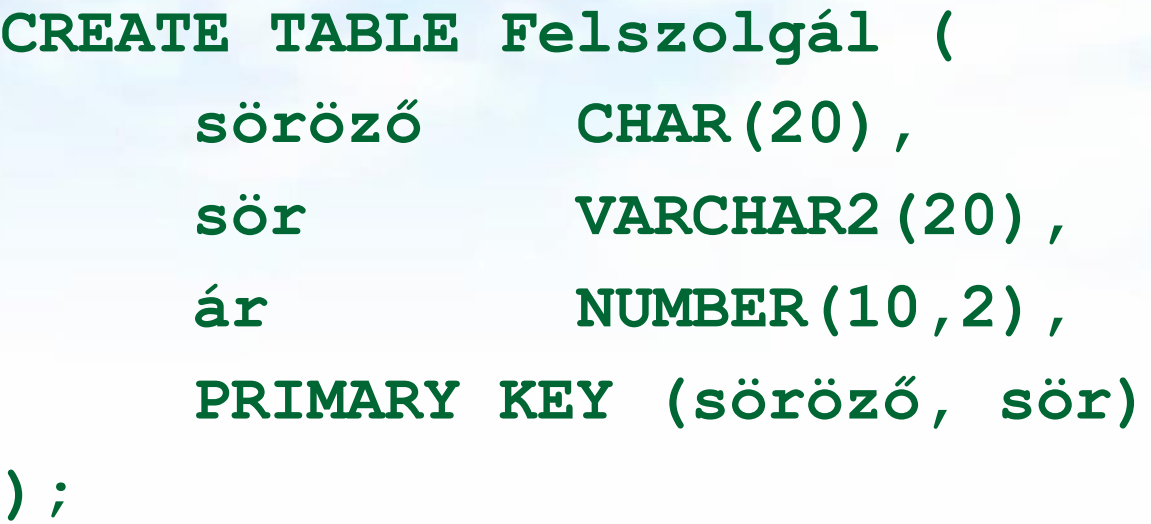

### **PRIMARY KEY vs. UNIQUE**

- Csak egyetlen PRIMARY KEY lehet a relációban, viszont UNIQUE több is lehet.
- PRIMARY KEY egyik attribútuma sem lehet NULL egyik sorban sem. Viszont UNIQUE-nak deklarált attribútum lehet NULL, vagyis a táblának lehet olyan sora, ahol a UNIQUE attribútum értéke NULL vagyis hiányzó érték.
- az SQL lekérdezésnél adjuk meg hogyan kell ezzel a speciális értékkel gazdálkodni, hogyan lehet NULL-t kifejezésekben és hogyan lehet feltételekben használni
- Következő héten visszatérünk a megszorítások és a hivatkozási épség megadására.

### **Idegen kulcsok megadása**

- Az első előadáson a táblák létrehozásához veszünk kiegészítő lehetőségeket: Kulcs és idegen kulcs (foreign key) hivatkozási épség megadása
- Az egyik tábla egyik oszlopában szereplő értékeknek szerepelnie kell egy másik tábla bizonyos attribútumának az értékei között.
- A hivatkozott attribútumoknak a másik táblában kulcsnak kell lennie! (PRIMARY KEY vagy UNIQUE)
- Példa: **Felszolgál(söröző, sör, ár)** táblára megszorítás, hogy a sör oszlopában szereplő értékek szerepeljenek a **Sörök(név, gyártó)** táblában a név oszlop értékei között.

**Idegen kulcs megadása: attribútumként** 

- REFERENCES kulcsszó használatának két lehetősége: attribútumként vagy sémaelemként lehet megadni.
- 1.) Attribútumonként (egy attribútumból álló kulcsra) Példa:

```
CREATE TABLE Sörök (
   név CHAR(20) PRIMARY KEY,
   gyártó CHAR(20) );
```

```
CREATE TABLE Felszolgál (
   söröző CHAR(20),
   sör CHAR(20) REFERENCES Sörök(név),
   ár REAL );
```
**Idegen kulcs megadása: sémaelemként** 2.) Sémaelemként (egy vagy több attr.-ból álló kulcsra) FOREIGN KEY (attribútum lista) REFERENCES relációnév (attribútum lista) Példa: **CREATE TABLE Sörök ( név CHAR(20), gyártó CHAR(20), PRIMARY KEY (név) ); CREATE TABLE Felszolgál ( söröző CHAR(20), sör CHAR(20), ár REAL, FOREIGN KEY(sör) REFERENCES Sörök(név));**

**Hivatkozási épség, idegen kulcs megszorítások megőrzése**

- Példa: *R* = Felszolgál, *S* = Sörök.
- Egy idegen kulcs megszorítás *R* relációról *S* relációra kétféleképpen sérülhet:
	- 1. Egy *R-*be történő beszúrásnál vagy *R*ben történő módosításnál *S*-ben nem szereplő értéket adunk meg.
	- 2. Egy S-beli törlés vagy módosítás "lógó" sorokat eredményez *R*-ben.

## **Hogyan védekezzünk? --- (1)**

- Példa: *R* = Felszolgál, *S* = Sörök.
- Nem engedjük, hogy Felszolgál táblába a Sörök táblában nem szereplő sört szúrjanak be vagy Sörök táblában nem szereplő sörre módosítsák (nincs választási lehetőségünk, a rendszer visszautasítja a megszorítást sértő utasítást)
- A Sörök táblából való törlés vagy módosítás, ami a Felszolgál tábla sorait is érintheti (mert sérül az idegen kulcs megszorítás) 3-féle módon kezelhető (lásd köv.oldal)

## **Hogyan védekezzünk? --- (2)**

- 1. Alapértelmezés (Default) a rendszer nem hajtja végre a törlést.
- 2. Továbbgyűrűzés (Cascade): a Felszolgál tábla értékeit igazítjuk a változáshoz.
	- Sör törlése: töröljük a Felszolgál tábla megfelelő sorait.
	- Sör módosítása: a Felszolgál táblában is változik az érték.
- 3. Set NULL: a sör értékét állítsuk NULL-ra az érintett sorokban.

### **Példa: továbbgyűrűzés**

Töröljük a Bud sort a Sörök táblából:

- az összes sort töröljük a Felszolgál táblából, ahol sör oszlop értéke 'Bud'.
- A 'Bud' nevet 'Budweiser'-re változtatjuk:

 a Felszolgál tábla soraiban is végrehajtjuk ugyanezt a változtatást.

## **Példa: Set NULL**

A Bud sort töröljük a Sörök táblából:

- a Felszolgál tábla sör = 'Bud' soraiban a Budot cseréljük NULL-ra.
- 'Bud'-ról 'Budweiser'-re módosítunk:
	- ugyanazt kell tennünk, mint törléskor.

## **A stratégia kiválasztása**

- Ha egy idegen kulcsot deklarálunk megadhatjuk a SET NULL és a CASCADE stratégiát is beszúrásra és törlésre is egyaránt.
- Az idegen kulcs deklarálása után ezt kell írnunk: ON [UPDATE, DELETE][SET NULL CASCADE]

> Ha ezt nem adjuk meg, a default stratégia működik.

**Példa: stratégia beállítása CREATE TABLE Felszolgál ( söröző CHAR(20), sör CHAR(20), ár REAL, FOREIGN KEY(sör) REFERENCES Sörök(név) ON DELETE SET NULL ON UPDATE CASCADE );**

#### **Megszorítások ellenőrzésének késleltetése**

- Körkörös megszorítások miatt szükség lehet arra, hogy a megszorításokat ne ellenőrizze, amíg az egész tranzakció be nem fejeződött.
- Bármelyik megszorítás deklarálható DEFERRABLE (késleltethető) vagy NOT DEFERRABLE-ként (vagyis minden adatbázis módosításkor a megszorítás közvetlenül utána ellenőrzésre kerül). DEFERRABLE-ként deklaráljuk, akkor lehetőségünk van arra, hogy a megszorítás ellenőrzésével várjon a rendszer a tranzakció végéig.
- Ha egy megszorítás késleltethető, akkor lehet
	- INITIALLY DEFERRED (az ellenőrzés a tranzakció jóváhagyásáig késleltetve lesz) vagy
	- INITIALLY IMMEDIATE (minden utasítás után ellenőrzi)

## **Értékekre vonatkozó feltételek**

- Egy adott oszlop értékeire vonatkozóan adhatunk meg megszorításokat.
- A CREATE TABLE utasításban az attribútum deklarációban NOT NULL kulcsszóval
- az attribútum deklarációban CHECK(<feltétel>) A feltétel, mint a WHERE feltétel, alkérdés is használható. A feltételben csak az adott attribútum neve szerepelhet, más attribútumok (más relációk attribútumai is) csak alkérdésben szerepelhetnek.

#### **Példa: értékekre vonatkozó feltétel**

**CREATE TABLE Felszolgál ( söröző CHAR(20) NOT NULL, sör CHAR(20) CHECK ( sör IN (SELECT név FROM Sörök)), ár REAL CHECK ( ár <= 5.00 ) );**

## **Mikor ellenőrzi?**

- Érték-alapú ellenőrzést csak beszúrásnál és módosításnál hajt végre a rendszer.
	- **Példa: CHECK (ár <= 5.00)** a beszúrt vagy módosított sor értéke nagyobb 5, a rendszer nem hajtja végre az utasítást.
	- **Példa: CHECK (sör IN (SELECT név FROM Sörök)**, ha a Sörök táblából törlünk, ezt a feltételt nem ellenőrzi a rendszer.

## **Sorokra vonatkozó megszorítások**

- A CHECK (<feltétel>) megszorítás a séma elemeként is megadható.
- A feltételben tetszőleges oszlop és reláció szerepelhet.
	- De más relációk attribútumai csak alkérdésben jelenhetnek meg.
- Csak beszúrásnál és módosításnál ellenőrzi a rendszer.

## **Példa: sor-alapú megszorítások**

 Csak Joe bárja nevű sörözőben lehetnek drágábbak a sörök 5 dollárnál:

**CREATE TABLE Felszolgál ( söröző CHAR(20), sör CHAR(20), ár REAL, CHECK (söröző= 'Joe bárja' OR ár <= 5.00) );**

Adatbázisok-1 (Hajas Csilla, ELTE IK) 6.előadás: SQL DML, SQL DDL 65

## **Megszorítások elnevezése**

- Nevet tudunk adni a megszorításoknak, amire később tudunk hivatkozni (könnyebben lehet később majd törölni, módosítani)
- név CHAR(30) CONSTRAINT NévKulcs PRIMARY KEY,
- nem CHAR(1) CONSTRAINT FérfiVagyNő CHECK (nem IN ('F', 'N')),
- CONSTRAINT Titulus CHECK (nem = 'N' OR név NOT LIKE 'Ms.\%')

## **Megszorítások módosítása**

- ALTER TABLE FilmSzínész ADD CONSTRAINT NévKulcs PRIMARY KEY (név);
- ALTER TABLE FilmSzínész ADD CONSTRAINT FérfiVagyNő CHECK (nem IN ('F', 'N'));
- ALTER TABLE FilmSzínész ADD CONSTRAINT Titulus CHECK (nem = 'N' OR név NOT LIKE 'Ms.\%');

## **Összefoglalás: Kulcsok, idegen kulcsok**

- Kiegészítő lehetőségeket: Kulcs és idegen kulcs (foreign key) hivatkozási épség megadása
- **> PRIMARY KEY vagy UNIQUE**
- Kulcsok megadásának két változata van:
	- Egyszerű kulcs (egy attribútum) vagy
	- Összetett kulcs (attribútumok listája)
- FOREIGN KEY, a hivatkozott attribútumoknak a másik táblában kulcsnak kell lennie!
- REFERENCES kulcsszó használatának két lehetősége: attribútumként vagy sémaelemként lehet megadni.

# **Összefoglalás: A stratégia kiválasztása hivatkozási épség megőrzésére**

- Ha idegen kulcsot deklarálunk megadhatjuk beszúrásra is és törlésre is a SET NULL és a CASCADE stratégiát: ON [UPDATE, DELETE][SET NULL CASCADE]
- > Ha nem adjuk meg, a default stratégia működik, elutasítja az épséget sértő törlést vagy módosítást.
- Példa: **CREATE TABLE Felszolgál ( söröző CHAR(20), sör CHAR(20), ár REAL, FOREIGN KEY(sör)REFERENCES Sörök(név)**

**ON DELETE SET NULL**

**ON UPDATE CASCADE);**

## **Kérdés/Válasz**

Köszönöm a figyelmet! Kérdés/Válasz?

## **Feladatok**

- Házi feladat: Gyakorlás az Oracle Példatár feladatai:
- DML-utasítások, tranzakciók
	- DML-utasítások: insert, update, delete (Példatár 5.fej.)
	- Adatbázis-tranzakciók: commit, rollback, savepoint
- DDL-utasítások, create table
	- DDL-utasítások: adattáblák létrehozása, módosítása, integritási megszorítások (Példatár 5.fejezet folyt.) és
	- Nézettábla létrehozása és törlése, táblák tartalmának módosítása nézettáblákon keresztül (Példatár 6.fej.)